# **Checklist For Starting a** Junk Removal Business

## **Business Planing**

- ◯ Define business scope
- $\bigcap$  Identify target markets
- $\bigcap$  Set pricing models
- Analyze competition
- $\bigcirc$  Regulatory compliance

#### **Permits and Licenses**

- ◯ Business license
- Waste carrier license
- $\bigcap$  Vehicle permits
- $\bigcap$  Environmental permits
- Local zoning approvals

# **Vehicle and Equipment**

- ◯ Purchase or lease truck
- $\bigcirc$  Equipment for lifting
- $\bigcirc$  Safety gear
- $\bigcap$  Maintenance tools
- GPS tracking

#### **Operational Base**

- $\bigcirc$  Rent a warehouse
- $\bigcirc$  Office setup
- $\bigcap$  Secure storage area
- ◯ Waste sorting space
- $\bigcap$  Easy access location

#### **Brand and Online Presence**

- Design a logo
- $\bigcap$  Develop a website
- ◯ Optimize for SEO
- $\bigcap$  Social media accounts
- ◯ Online advertising

### **Waste Disposal Channels**

- $\bigcirc$  Partner with recycling centers
- Arrange landfill access
- Hazardous waste handling
- O Organic waste options
- $\bigcap$  Regular disposal scheduling

# **Marketing Strategies**

- ◯ Local SEO tactics
- O Community engagement
- $\bigcap$  Promotional events
- $\bigcap$  Referral incentives
- $\bigcirc$  Partnerships with local businesses

## **Day-to-Day Operations**

- Schedule jobs
- $\bigcap$  Customer relationship management
- On-site job efficiency
- Financial management
- $\bigcap$  Continuous training

#### Go-to Resources for Starting a Junk Removal Business

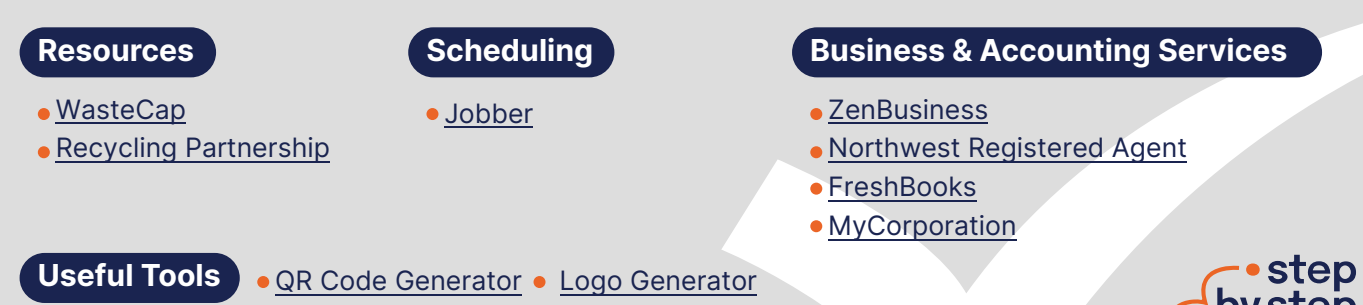